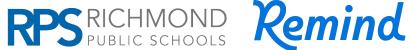

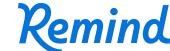

How to use Remind to communicate with your student's teachers and school community!

## **Remind Messaging for Families**

RPS uses Remind for school and class messaging and voice calls. Remind also allows 2-way messaging between teachers, schools, and families. This means you will receive text messages, emails, and calls from your child's teachers, school, and the division via Remind to your contact information currently in ASPEN, our Student Information System.

### How to Join

- Visit www.remind.com/join or download the Remind App for 1 iOS or Android (scan the QR codes  $\rightarrow$ )
- 2. Enter your school or class code which can be found at www.rvaschools.net/remind
- 3. Login using an email account or phone number
- 4. Click your name at top right then "Account Settings" to adjust preferred language & notification preferences. You can also text class code to 81010 to sign up or resubscribe

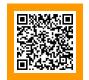

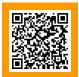

Download the App for iOS Apple

Download the App for Android

\*You can opt-out by adjusting notification preferences in your "Account Settings". Please note that certain urgent messages will continue to be delivered to your devices regardless of opt-out.

# **Updating Contact Information**

If you aren't receiving messages or need to update where you are receiving messages, be sure your child's school has your current contact information (phone numbers, email addresses, and mailing address).

### Voice Calls in Remind

Voice calls from your child's teachers will come from a Remind number. This number will remain the same each time the teacher calls, so please save this number in your phone under the teacher's name. Teachers can enable settings to allow you to call them back at that number. Please check with your teacher to learn more about their communication preferences.

# **Preferred Language**

Be sure to choose your preferred language in your Remind "Account Settings" so that you are receiving messages in your preferred language. Download the Remind App on your phone to participate in Auto-Translate text messaging where you can speak with teachers in real time in your preferred language.

# Privacy with Remind

All phone numbers of students and staff are "masked" by another phone number. Staff cannot see student or family phone numbers in Remind. Please also note that all communication to students under 13 is automatically redirected to parents/caregivers.

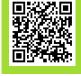

rvaschools.net/remind